## V-RAY FOR 3DS MAX: V-RAY LIGHT

This document gives a basic sample lesson plan for introducing the V-Ray Light in its Sphere, Plane/Disc and Mesh modes.

## **Lecture**

**Ov.ray** 

<sub>by</sub><br>**CHAO2GROUP** 

- Since this is the introductory lesson in V-Ray lights you may first spend some time to review how light works in real life and how it's used as an artistic expression. You may spend some time on
	- o The physical properties of light and how it behaves in nature i.e. intensity and decay
	- o Light size and its effect in creating shadows and highlights
	- o Light color and temperature and how to create certain moods
	- o You may add some examples of light sources used in photography i.e. soft box, spot light etc.
- Next you can move into CG lights and the settings they have, to reflect real world properties.
	- o Start with where the different V-Ray lights can be found and what possible light Types we have
	- o Color, Temperature and Multiplier are the most direct settings to affect your render
	- o It is important to talk about the Units parameter and how to use it to create physically accurate lights (if they want to match the intensity of real world light sources)
	- o Talking about shadows as a creative expression it's important to note that in V-Ray the softness of shadow depends on the size of the light
	- o CG lights have the advantage of being able to do things which are impossible in the real world. Talk about the Cast Shadows, Invisible and No decay options
	- o Include/Exclude lists allow users to control which objects in the scene are affected
	- o We can also control how lights interact with different components of a material i.e. Diffuse, Reflection and Specular
	- o Next you can move into the options specific for each of the Lights discussed in this lecture. Sphere, Plane/Disc and Mesh
	- o Sphere the only specific thing here is the Radius and how it affects shadows
	- o Talking about Disk and Plane the important settings are
		- Double Sided note the relationship with the Units parameter
		- Both lights can be Targeted
		- Both lights can use a texture for their color
		- Both lights can be turned into spot lights using the Directional parameter
	- o Mesh light is useful to create light sources with complex shapes

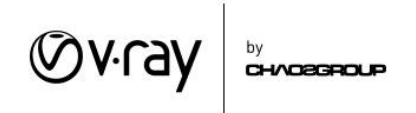

## **Demonstration**

- In this cycle, you are going to demonstrate the different modes and settings of the V-Ray Light. Use the provided handouts and scenes as a guideline or create your own exercises
- The scene Vase (Est).max is the same scene used in the demonstrations but it has shaders applied.

## **Activity**

• In this cycle, you are going to let your students experiment with the provided scenes. You may want to give them the provided handouts to use as a guideline.